# **Anlage 1**

# **Weitere Bedingungen zum Beistellungsmodell**

Ergänzend zur Bekanntmachung des "Auswahlverfahren – zweistufig – zur Bestimmung eines Netzbetreibers für den Aus- bzw. Aufbau eines ultraschnellen NGA-Netzes im Rahmen der Richtlinie zur Förderung des Aufbaus von gigabitfähigen Breitbandnetzen im Freistaat Bayern (Bayerische Gigabitrichtlinie -BayGibitR)" gelten die nachfolgend aufgeführten weiteren Bedingungen zur Umsetzung des Beistellungsmodells, sofern der Bieter ein Angebot mit Inhalt eines sog. "Beistellungsmodells abgibt; die nachfolgenden Bedingungen gelten nicht für konventionelle Angebote im Wirtschaftlichkeitslückenmodells:

## *Zum Punkt 9a) Mindestinhalt des Angebots*

Das Angebot auf eine Beistellungsmodell hat zusätzlich den nachfolgenden Inhalt zu berücksichtigen:

- Kartografische Darstellung des Grobnetzplans. Aus diesem müssen sich mindestens ergeben: o Trassenverlauf
	- o Differenzierung mitnutzbare Bestandsinfrastruktur und Trassenneubau
	- o Erläuterung, ob Bestandtrassen (eigenerrichtete oder geförderte Netzbestandteile) mit den erforderlichen Glasfaserkabeln zu bestücken sind.
		- Falls gegeben, sind die Längen der einzuziehenden Glasfaserkabel anzugeben.
	- o Koppelpunkt(e) zum Bestandnetz / Bestandsglasfaserkabel sowie Angaben zu geografischer Lage und deren technischer Ausführung.
	- o Sofern erforderlich: Netzstandorte, Bauwerke
- Soweit möglich sollte ein Grobnetzplan in gängigem GIS-Format mit Unterscheidung unversiegelte / versiegelte Oberflächen beigefügt werden.
- Sofern der Netzbetreiber einen Teil des zu realisierenden passiven Netzes auch im Beistellungsmodell selbst errichtet (z. B. oberirdische Leitungen, aufgrund Sicherheitsaspekte etc.), ist dies im Angebot entsprechend zu erläutern (betroffene Netzbestandteile konkret erläuternd und kartografisch darzustellen inkl. Längenangaben und Koppelpunkten) und in der Wirtschaftlichkeitslücke zu bepreisen.

## *Zum Punkt 9b) Angaben zu den Auswahlkriterien*

Für die von der Kommune zu errichtende passive Infrastruktur im Beistellungsmodell gilt folgendes:

Die Positionen **1) Tiefbauarbeiten – Gesamt** und **5) Passive Infrastruktur - Gesamt** für das Wertungskriterium "Höhe der errechneten Wirtschaftlichkeitslücke pro möglichen Hausanschluss im Erschließungsgebiet" werden wie folgt errechnet:

Die Längenangaben des Bieters zu den Positionen 2) und 3), die hieraus errechneten Gesamtlängen für Leerrohre und Glasfaser Positionen 6), 8) und 9), sowie die Anzahl der Muffen/Schächte/MFG und die Anzahl der Anschlüsse gemäß Adressliste Positionen 11) und 12) werden mit den nachfolgend aufgeführten, von der Kommune angesetzten Kosten faktorisiert und ergeben die fiktiven Gesamtkosten der Tiefbauarbeiten und passiven Infrastruktur der Kommune.

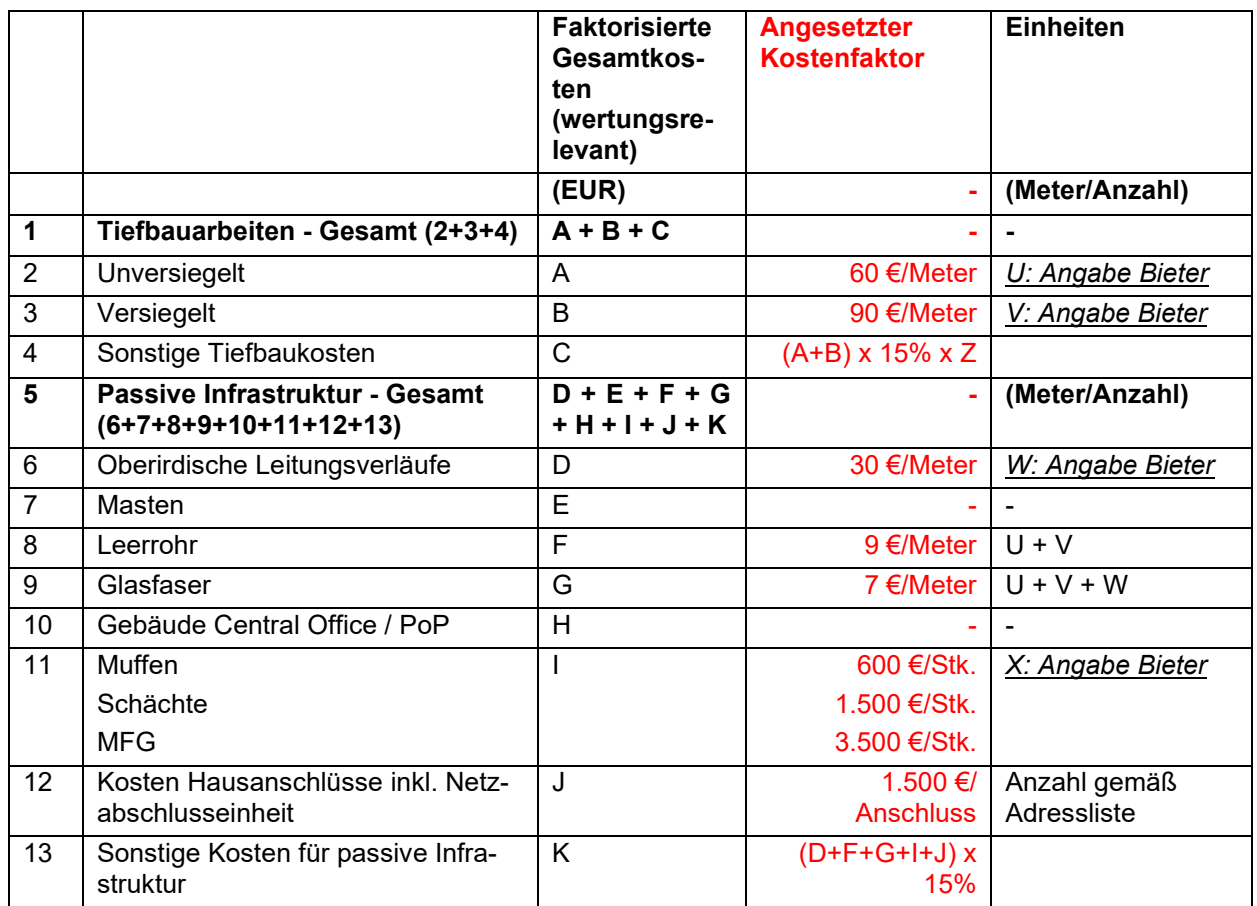

\* Z = Mehrkostenfaktor (z.B. regionale Zulagen, Bodenklasse, Marktdynamik, etc.)

Die weiteren Positionen

- Positionen 14) 17) Kosten für die aktive Technik,
- Positionen 24) 27) Einnahmen,
- Positionen 28) 32) Ausgaben,
- Position 35) Diskontierungszins (%)/-faktor sowie
- alle Kostenpositionen für die Netzbestandteile, welcher der Anbieter auch im Beistellungsmodell selbst errichtet
- die Kosten für eigene Unterstützungsleistung zur Errichtung passiver Infrastruktur durch die Kommune (einzutragen unter Position 4) Sonstige Tiefbaukosten)

werden aus dem Daten zur Berechnung der Wirtschaftlichkeitslücke des Anbieters übernommen und hinzuaddiert und ergeben die für die Bewertung maßgebliche Höhe der Wirtschaftlichkeitslücke, welche gegenüber allen anderen Angeboten anhand der ausgewiesenen Wertungskriterien gewertet wird.

## *Zum Punkt 9c) Darstellung der Wirtschaftlichkeitslücke*

Bieter haben im Vordruck zur Wirtschaftlichkeitslücke die von der Kommune zu errichtende passive Infrastruktur wie folgt einzukalkulieren:

- Die vom Netzbetreiber für die Errichtung des passiven Netzes ermittelten Längen und Einheiten sind im Wirtschaftlichkeitslückendatenblatt Spalte "Einheiten" einzutragen / hinzuzurechnen.
- Die von der Kommune benötigten Kosten der passiven Netzerrichtung haben Netzbetreiber anhand der oben tabellarisch unter "Punkt 9b) Angaben zu den Auswahlkriterien" von der Kommune vorgesehenen Kostenfaktoren mit einzuberechnen (vorgesehene Länge / Einheit mal Faktor) und im Wirtschaftlichkeitslückendatenblatt entsprechend einzutragen.
- Alle weiteren Positionen sind vom Bieter standardmäßig zu befüllen.
- Die Kosten für die Netzbestandteile, welche der Netzbetreiber auch im Beistellungsmodell selbst errichtet, sind in den Spalten "Kosten" und "Einheiten" hinzuzurechnen.
- Kosten für die von Netzbetreiber zu übernehmenden Unterstützungsleistungen (zugewiesen in der Tabelle Aufgabenverteilung im Beistellungsmodell gemäß "Anlage 1 zum Breitbandausbauvertrag im Beistellungsmodell") hat der Netzbetreiber in Position 4) Sonstige Tiefbaukosten hinzuzurechnen.
- Sofern eine kartografische Darstellung zu versiegeltem und unversiegeltem Tiefbau nicht möglich ist, genügt das Eintragen der entsprechenden Längenwerte im Wirtschaftlichkeitslückenblatt.
- Die Kommune kann die von den Bietern angegebenen Längen zu versiegeltem und unversiegeltem Tiefbau anhand des beizufügenden Netzplanes und den bestehenden Ortskenntnissen auf Plausibilität und Machbarkeit hin verifizieren und den Bietern im Rahmen der Netzplanbesprechung in der Verhandlungsrunde erläutern.
- Der Netzbetreiber setzt einen entsprechenden Diskontierungssatz für die so ermittelte Wirtschaftlichkeitslücke an.
- Im Falle einer Zuschlagserteilung erfolgt die Förderantragstellung auf Basis dieser wertungsrelevanten, vollständig befüllten Wirtschaftlichkeitslücke des Netzbetreiberangebotes.

#### *Zum Punkt 9d) Vorgabe eines Mindestinhalts für den Kooperationsvertrag für Bieter im Beistellungsmodell*

Spätestens mit der Angebotsaufforderung erhalten die ausgewählten Bewerber für ein Angebot im Beistellungsmodell einen angepassten Entwurf des Musterkooperationsvertrages, welcher bereits die Besonderheiten des Beistellungsmodells berücksichtigt. Die Bewerber des Beistellungsmodells haben diesen mit ihrem Angebot grundsätzlich als verbindlich anzuerkennen. Die Bewerber können jedoch zu einzelnen Regelungen auch abweichende Klauseln vorschlagen, die als Verhandlungspunkte gesondert zu kennzeichnen und mit dem Angebot vorzulegen sind.

Der Kooperationsvertrag wird erst nach Beauftragung der von der Kommune durchzuführenden Tiefbauausschreibung gezeichnet. Ggfs. beim Netzbetreiber anfallende Kosten für definierte Unterstützungsleistungen zur Errichtung passiver Infrastruktur durch die Kommune (zugewiesen in der Tabelle Aufgabenverteilung im Beistellungsmodell gemäß Anlage 1 zum "Breitbandausbauvertrag im Beistellungsmodell") werden durch einen Vorvertrag abgesichert, welcher bereits mit Erlass des Förderbescheides abgeschlossen wird. Bieter erkennen mit Angebotsabgabe den beigefügten Mustervorvertrag inhaltlich an.

#### **Netzplanabstimmung**

Wir behalten uns vor, in einer Verhandlungsrunde mit jedem Bieter (Angebot Wirtschaftlichkeitslücke und Angebot im sog. Beistellungsmodell) den angebotenen Netzplan hinsichtlich

- Umsetzbarkeit (Verlauf, Oberfläche, Privat-/öffentlicher Grund, Straßenquerungen)
- Einsparpotentialen (optimierter Trassenverlauf, Synergienutzung, Mitnutzbarkeit vorhandener Infrastruktur)
- Zukunftsfähigkeit des Netzes (Erweiterbarkeit hinsichtlich weiterer Gebiete)

zu besprechen und Netzbetreiber ggf. im Rahmen einer Verhandlungsrunde die Möglichkeit zu geben, das Angebot diesbezüglich zu verbessern.

#### **Ausbauzeit**

Für Angebote im Beistellungsmodell wird aufgrund der ausgeschriebenen Adressanzahl das Wertungskriterium der Ausbauzeit aus der Summe der nachfolgend aufgeführten Zeiten ermittelt:

- 1. 3 Monate Genehmigungsplanung, Wegerechtssicherung und Vorbereitung Tiefbauausschreibung durch Kommune
- 2. 5 Monate Ausschreibung der passiven Netzerrichtung durch Kommune gem. VOB/A
- 3. 4 Monate Durchführung Tiefbau passiver Netzerrichtung bis Übergabe des passiven Netzes an zuschlagserhaltenden Netzbetreiber
- 4. Vom Netzbetreiber im Angebot Beistellungsmodell angegebene Ausbauzeit bis Netzinbetriebnahme